Министерство образования и науки Российской Федерации Федеральное государственное бюджетное образовательное учреждение высшего образования «Кубанский государственный университет» Факультет компьютерных технологий и прикладной математики

УТВЕРЖДАЮ: оректор по учебной работе, ству образования - первый ECKTOP Иванов А.Г.  $2016r.$ 07  $\mathcal{V}$ 

# **РАБОЧАЯ ПРОГРАММА ДИСЦИПЛИНЫ** Б1.В.ДВ.01.02 «СИСТЕМЫ КОМПЬЮТЕРНОГО МОДЕЛИРОВАНИЯ»

Направление подготовки 02.03.03 Математическое обеспечение и администрирование информационных систем

Профиль Технология программирования

Программа подготовки Академическая

Форма обучения – Очная

Квалификация выпускника – Бакалавр

Краснодар 2016

Рабочая программа дисциплины «Системы компьютерного моделирования» составлена в соответствии с Федеральным государственным образовательным стандартом высшего образования (ФГОС ВО) по направлению подготовки 02.03.03 Математическое обеспечение и администрирование информационных систем, профиль «Технология программирования»

Программу составил:

С.В. Юнов, к. ф.-м. н., профессор, профессор

Рабочая программа дисциплины «Компьютерное моделирование» утверждена на заседании кафедры прикладной математик протокол № № 25 «29» июня 2016г.

Заведующий кафедрой Уртенов М.Х.

Рабочая программа обсуждена на заседании кафедры интеллектуальных информационных систем протокол № 4 «20» апреля 2016г.

Заведующий кафедрой Костенко К.И.

Утверждена на заседании учебно-методической комиссии факультета компьютерных технологий и прикладной математики протокол № 7 «29» июня 2016г.

Председатель УМК факультета Малыхин К.В.

Рецензенты:

Шапошникова Татьяна Леонидовна.

Доктор педагогических наук, кандидат физико-математических наук, профессор. Почетный работник высшего профессионального образования РФ. Директор института фундаментальных наук (ИФН) ФГБОУ ВО «КубГТУ».

Марков Виталий Николаевич.

Доктор технических наук. Профессор кафедры информационных систем и программирования института компьютерных систем и информационной безопасности (ИКСиИБ) ФГБОУ ВО «КубГТУ».

подпись

подпись

подпись

подпись

## **1. Цели и задачи учебной дисциплины**

**1.1 Цели** изучения дисциплины определены государственным образовательным стандартом высшего образования и соотнесены с общими целями ООП ВО по направлению подготовки «Математическое обеспечение и администрирование информационных систем», в рамках которой преподается дисциплина.

**Целью** освоения учебной дисциплины «Компьютерное моделирование» является развитие профессиональных компетентностей приобретения практических навыков использования и построения компьютерных моделей экономических процессов, реализующих инновационный характер в высшем образовании.

## **1.2 Задачи дисциплины:**

**•** актуализация и развитие знаний в области компьютерного моделирования;

**•** практическое применение знаний о компьютерном информационном моделировании математических задач;

**•** разработка и анализ компьютерных информационных моделей.

## **1.3 Место учебной дисциплины в структуре ООП ВО**

Дисциплина «Компьютерное моделирование» относится к вариативной части Блока 1 Дисциплины и модули.

Данная дисциплина (Компьютерное моделирование) тесно связана с дисциплинами «Вероятностные модели в компьютерных науках», «Теория вероятностей и математическая статистика», «Прикладное программное обеспечение» и «Системы имитационного моделирования».

Она направлена на формирование компетенций учащихся в области разработки, системного анализа и использования компьютерных информационных моделей при решении профессиональных задач. Формирует способности учащихся к теоретикометодологическому анализу проблем методами компьютерного моделирования. В целом, изучение этой дисциплины готовит обучаемых как к различным видам практической, так и к научно-теоретической, исследовательской деятельности.

Изучение данной дисциплины базируется на экономико-математической подготовке студентов, полученной при прохождении ООП бакалавриата, а также на знаниях, полученных в рамках дисциплин математического и экономического, естественнонаучного цикла ООП бакалавриата.

### **1.4 Перечень планируемых результатов обучения по дисциплине, соотнесенных с планируемыми результатами освоения образовательной программы**

Компетенции обучающегося, формируемые в результате освоения курса «Компьютерное моделирование»:

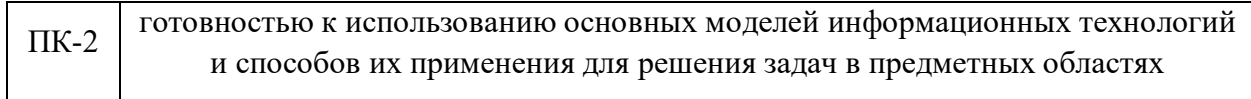

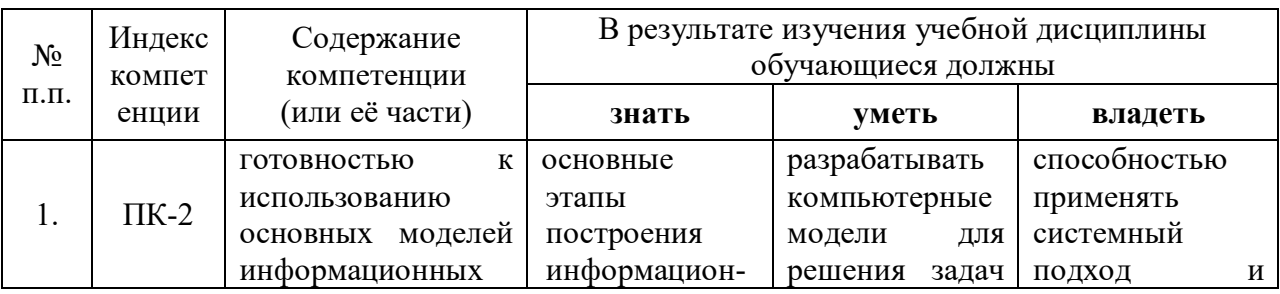

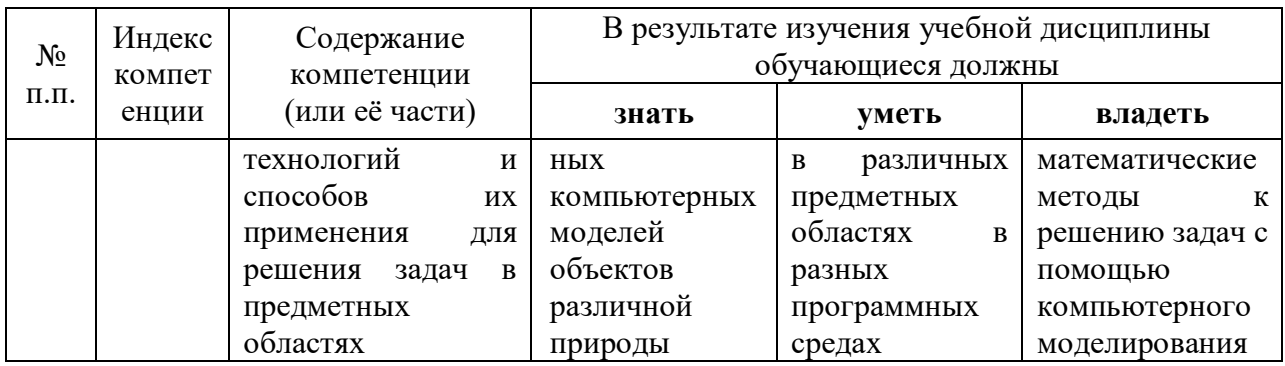

## **2. Структура и содержание дисциплины**

# **2.1 Распределение трудоемкости дисциплины по видам работ**

Общая трудоёмкость дисциплины составляет 3 зач.ед. (108 часов), их распределение по видам работ представлено в таблице

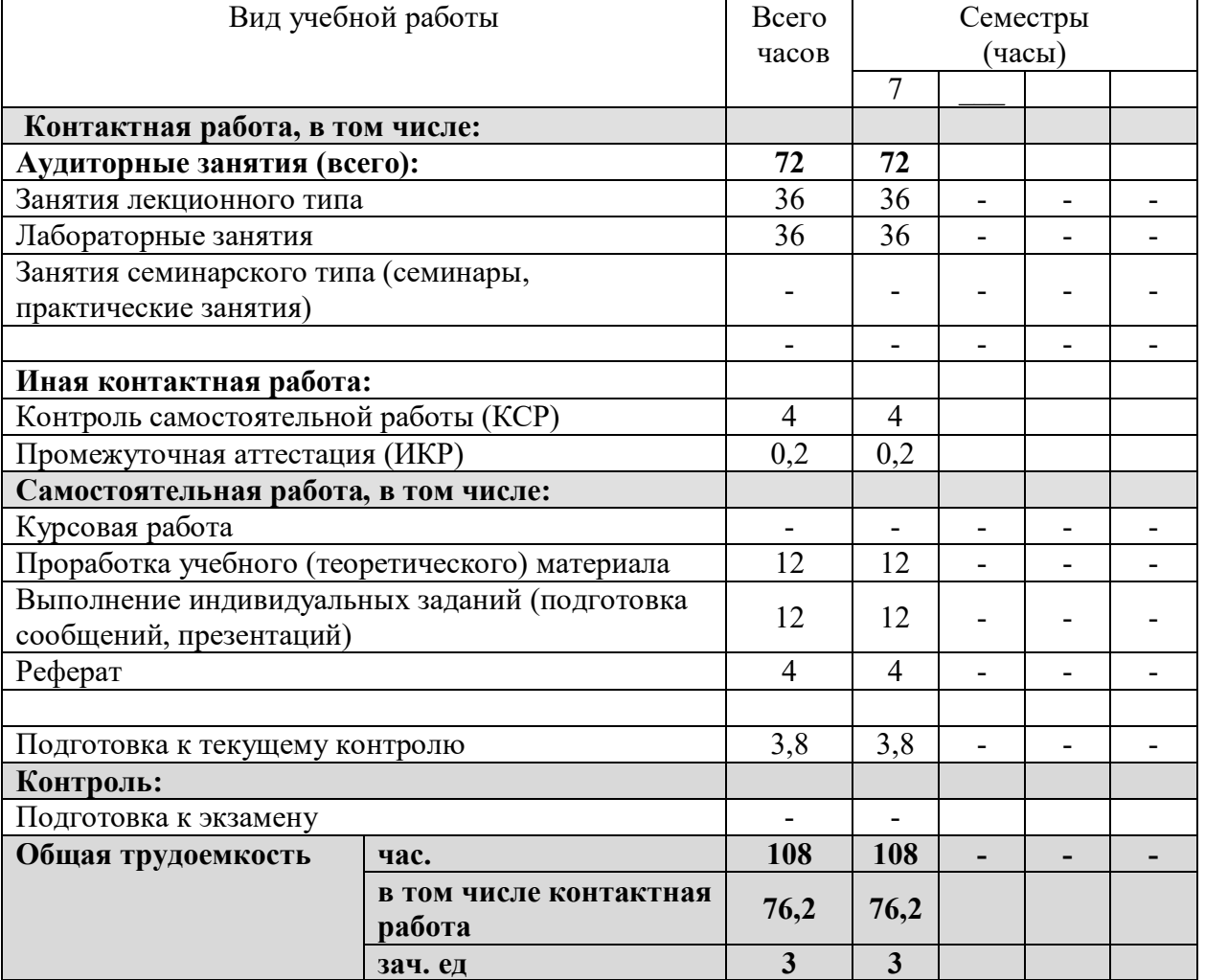

## **2.2 Структура учебной дисциплины**

Распределение видов учебной работы и их трудоемкости по разделам дисциплины. Разделы дисциплины, изучаемые в 7 семестре

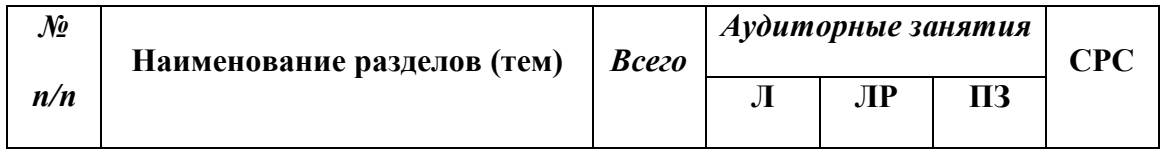

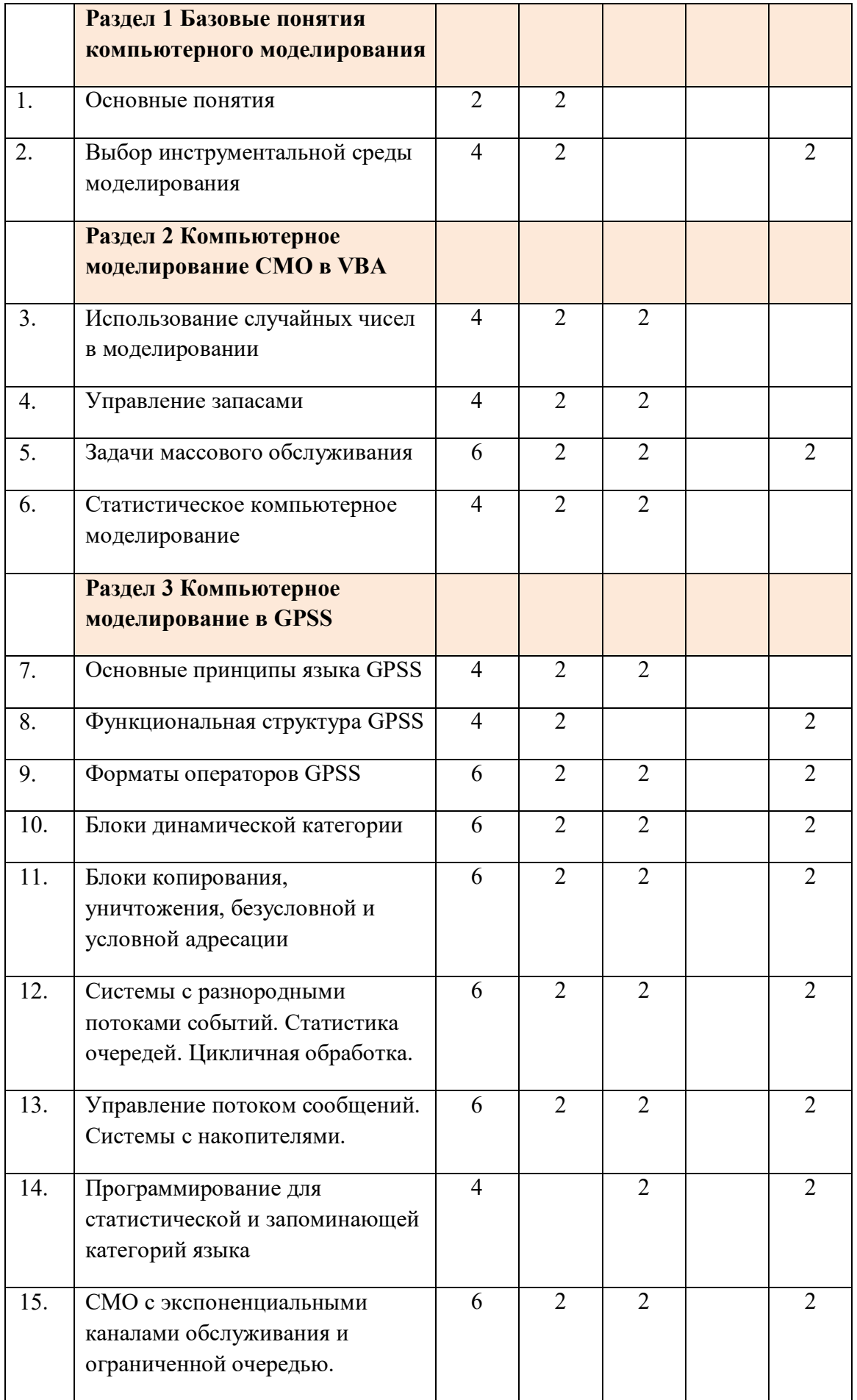

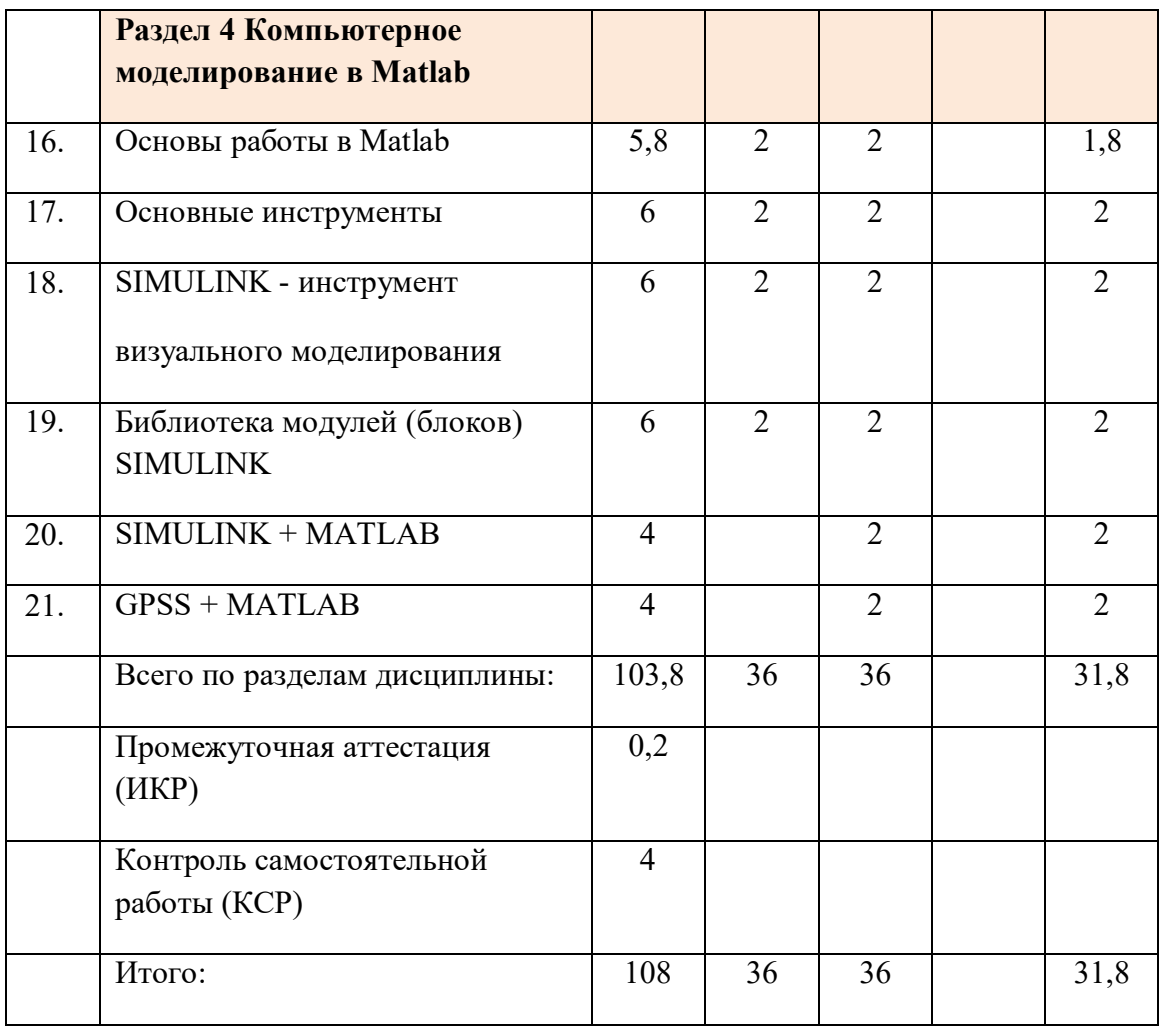

### **2.3 Содержание разделов дисциплины**:

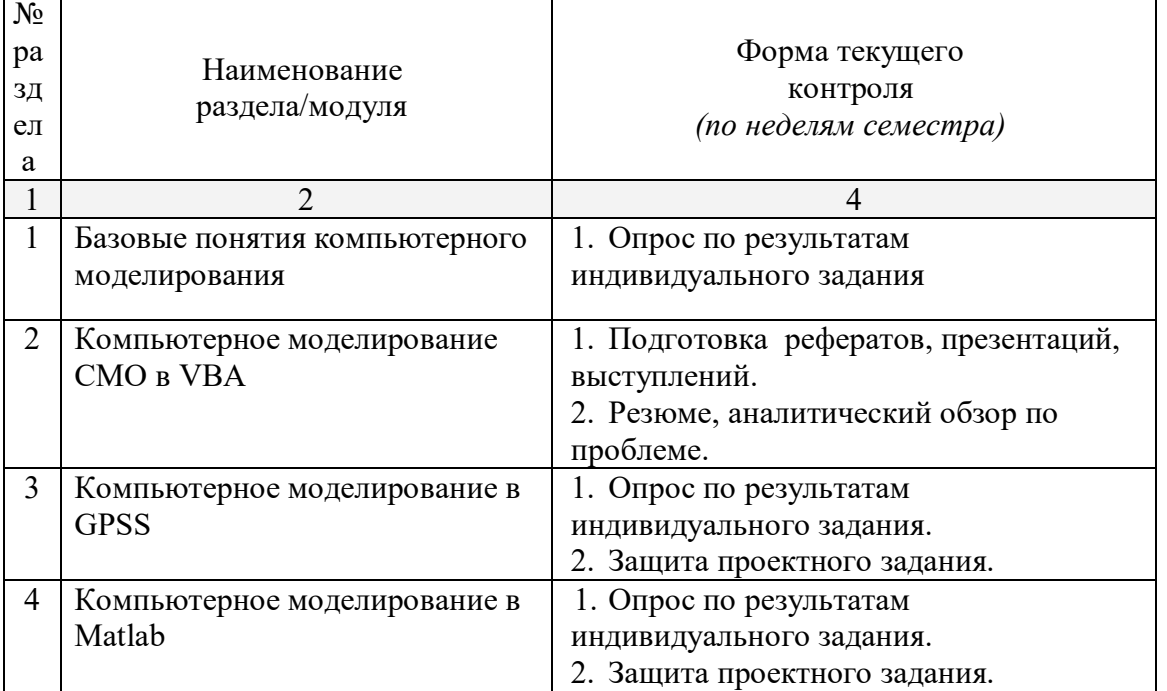

защита лабораторной работы (ЛР), выполнение курсового проекта (КП), курсовой работы (КР), расчетно-графического задания (РГЗ), написание реферата (Р), эссе (Э), коллоквиум (К), тестирование (Т)

## 2.3.1 Занятия лекционного типа

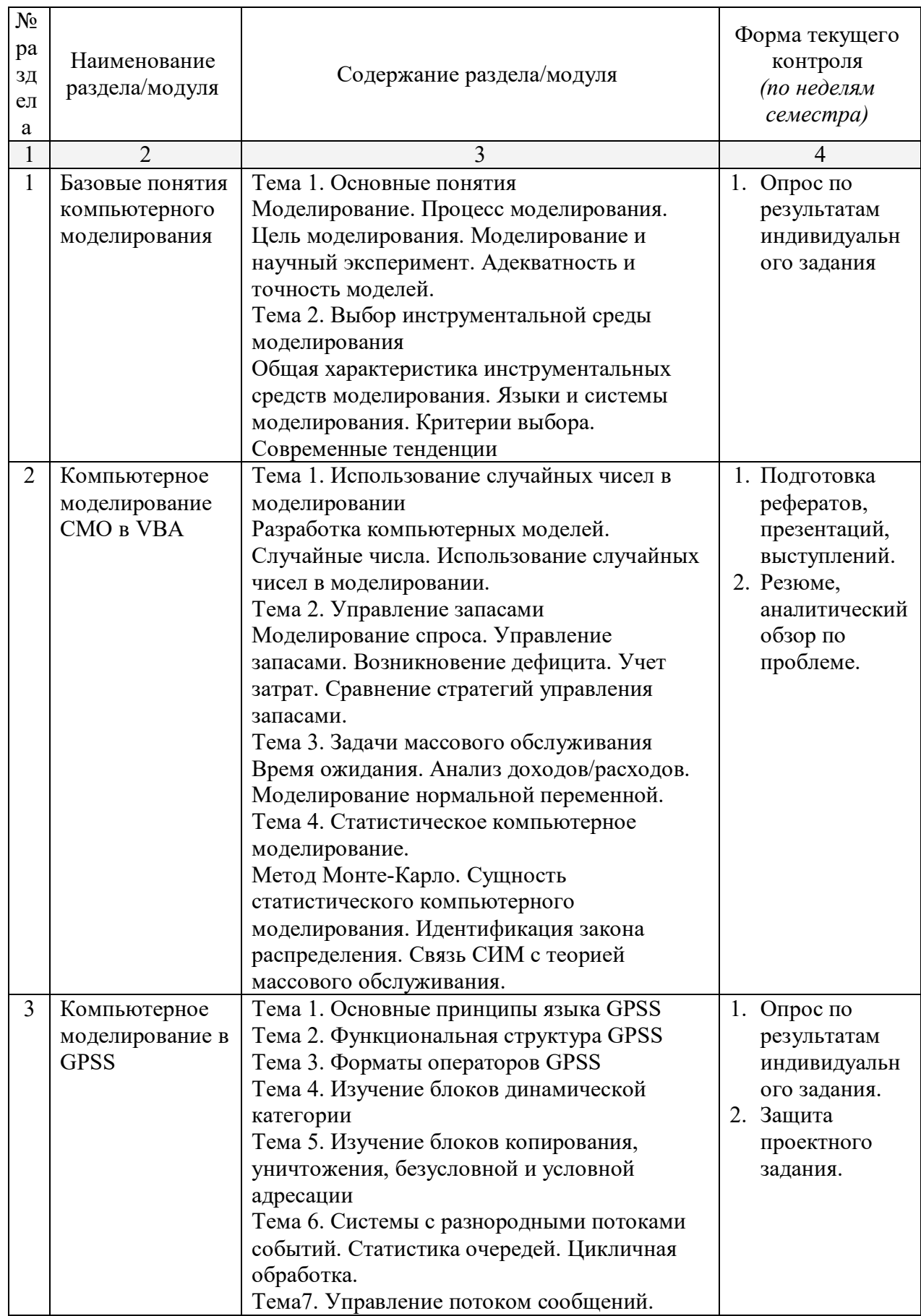

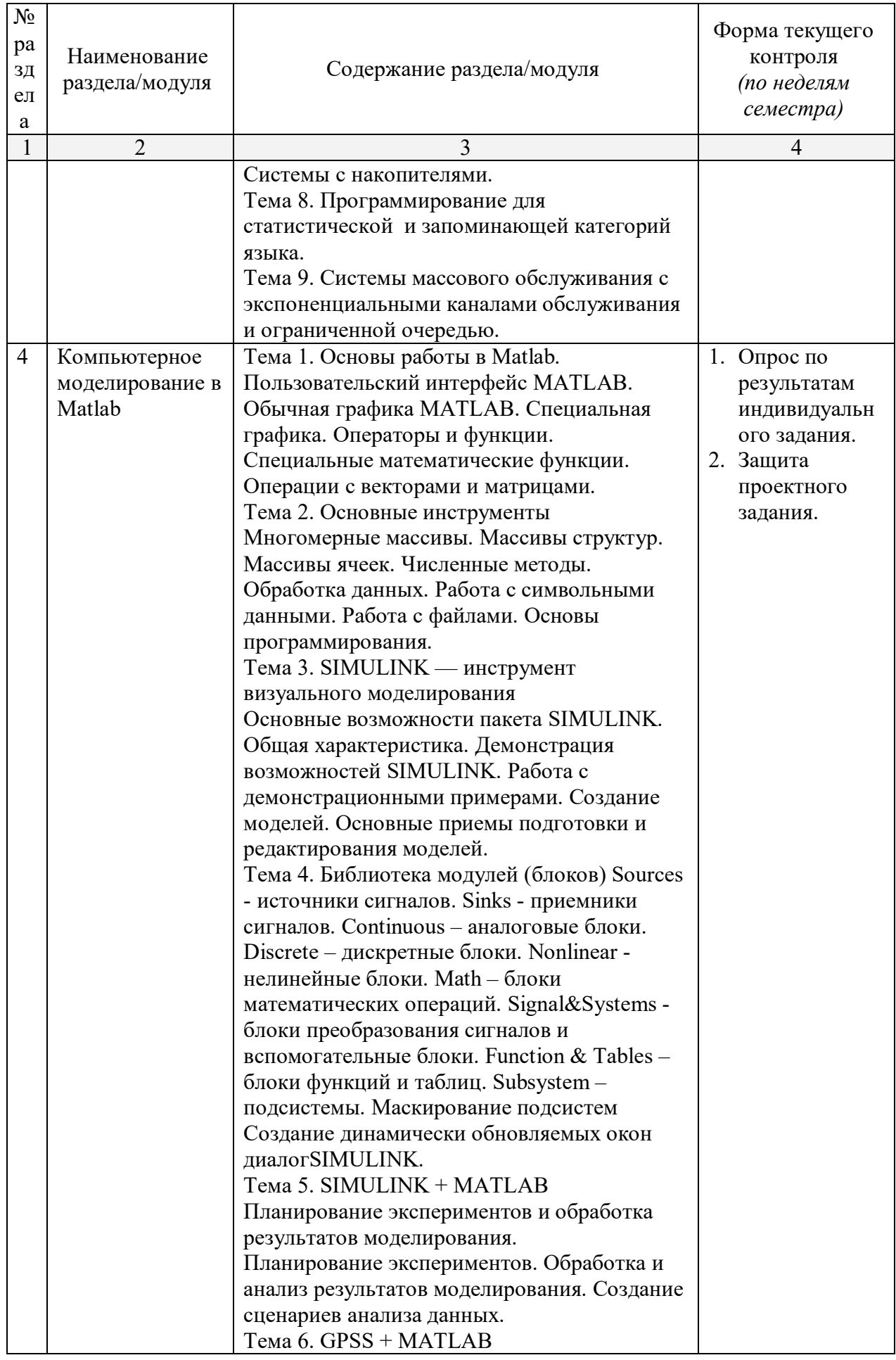

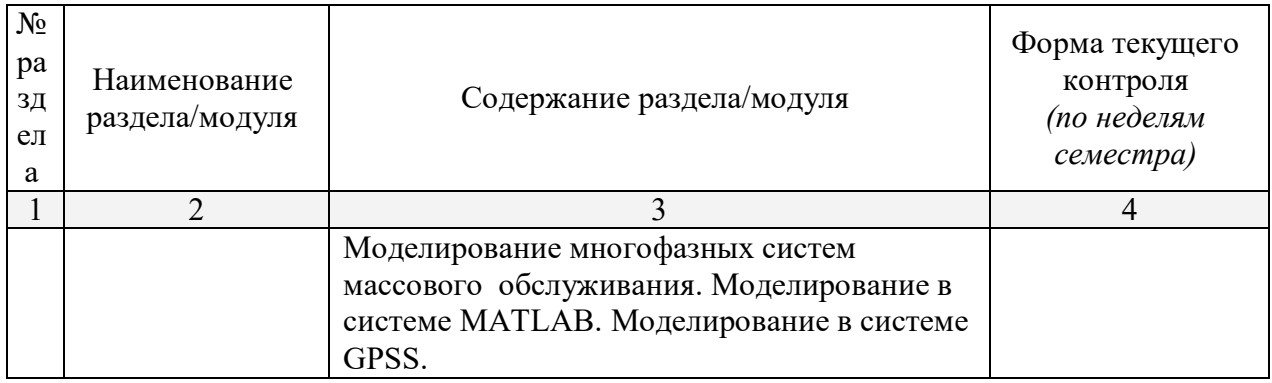

# **2.3.2 Семинарские занятия – не предусмотрены**

# **2.3.3 Лабораторные занятия**

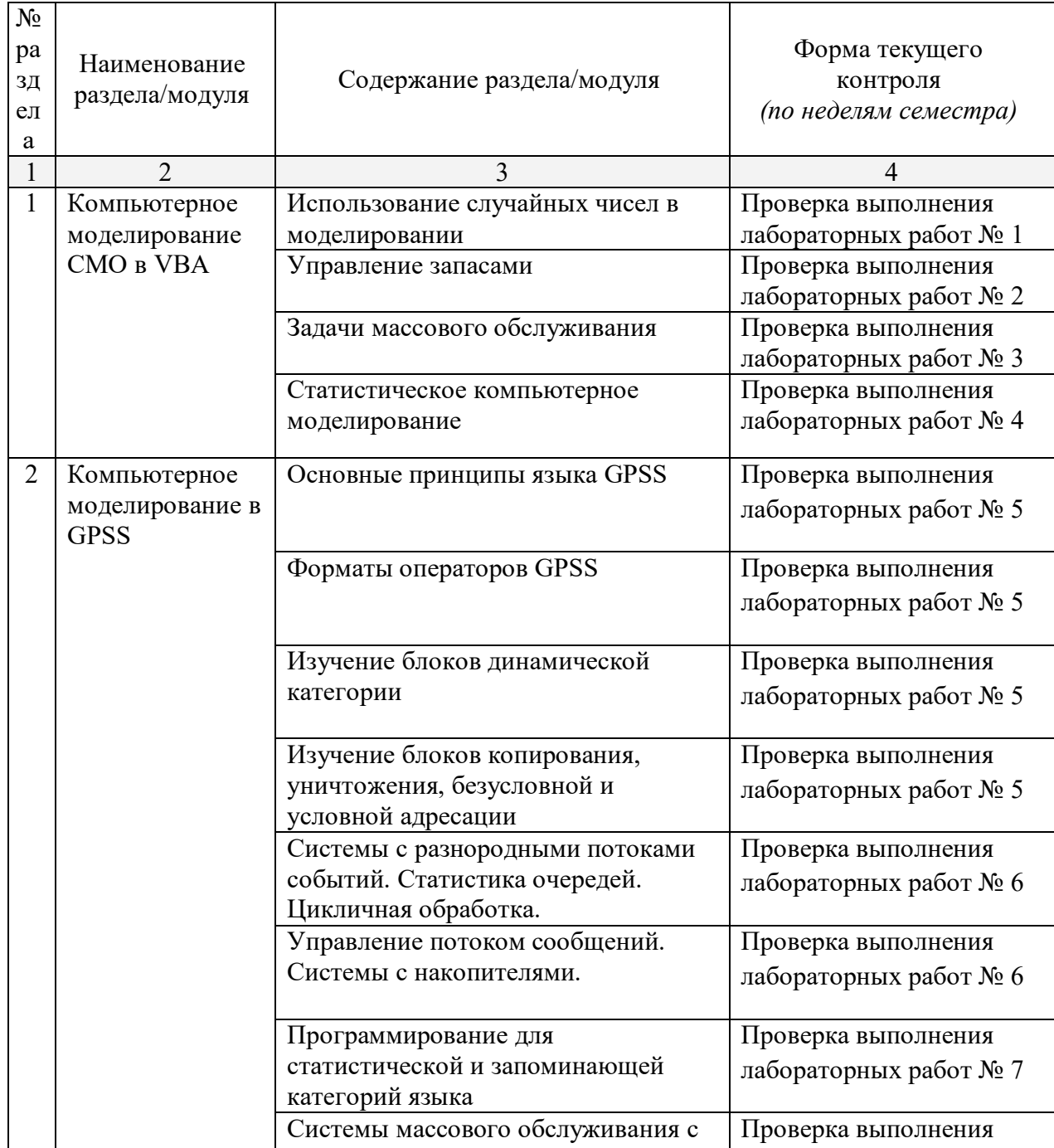

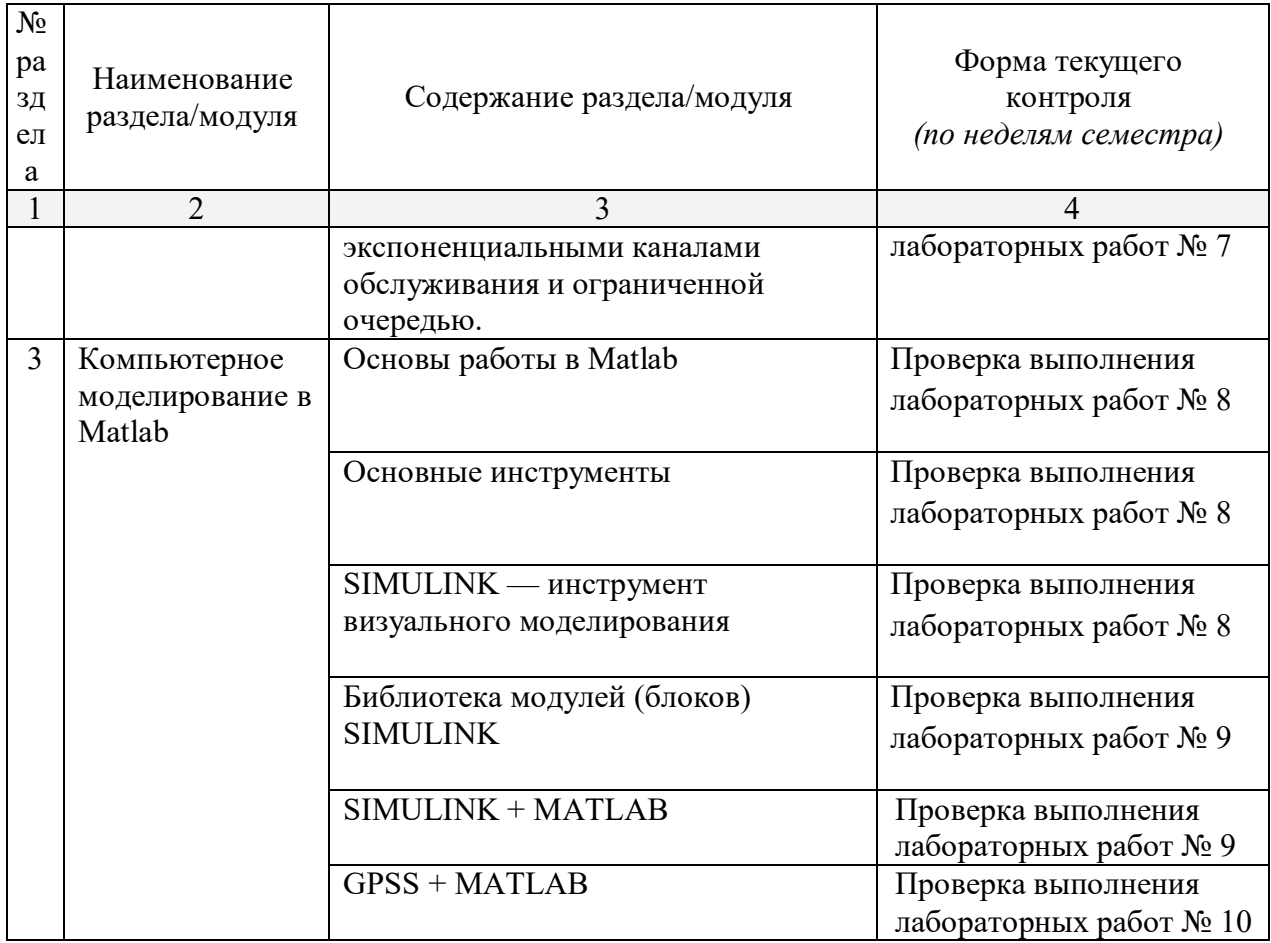

# **2.3.4 Курсовые работы – не предусмотрены**

# **2.4 Перечень учебно-методического обеспечения для самостоятельной работы обучающегося по дисциплине**

Целью самостоятельной работы студента является углубление знаний, полученных в результате аудиторных занятий. Вырабатываются навыки самостоятельной работы. Закрепляются опыт и знания, полученные во время лабораторных занятий.

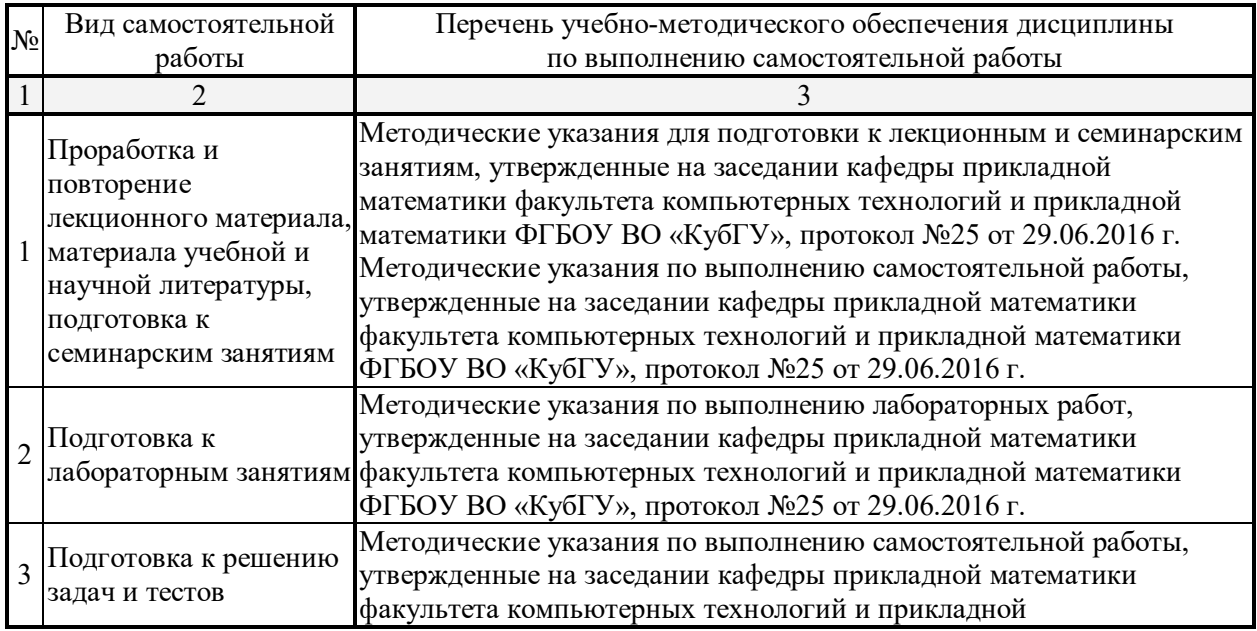

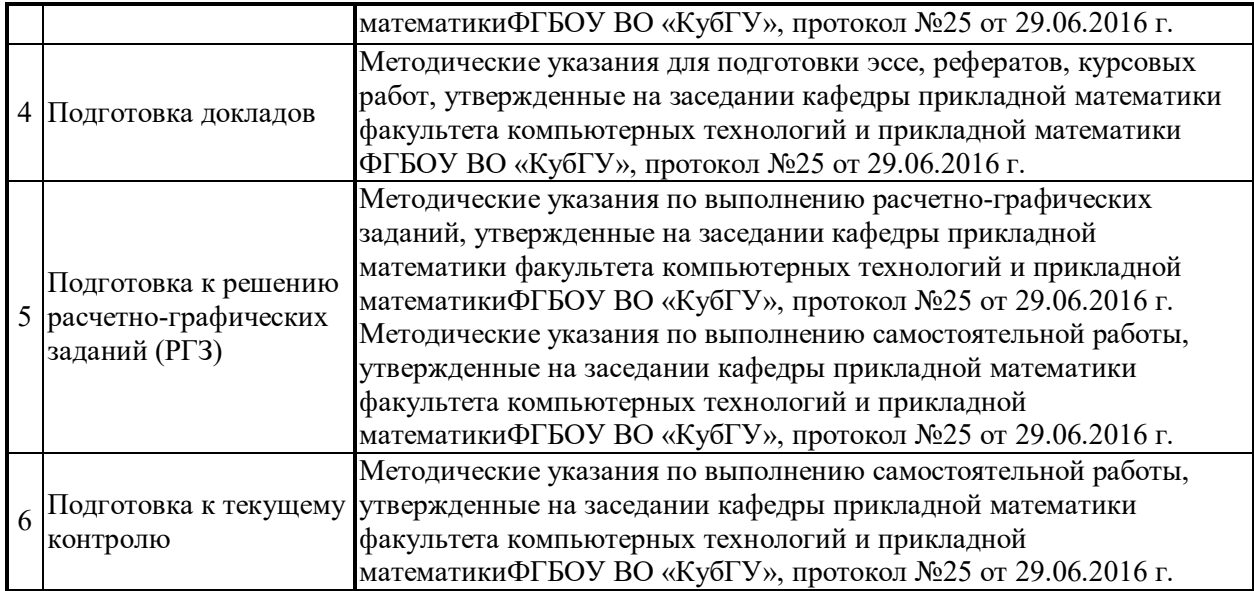

Учебно-методические материалы для самостоятельной работы обучающихся из числа инвалидов и лиц с ограниченными возможностями здоровья (ОВЗ) предоставляются в формах, адаптированных к ограничениям их здоровья и восприятия информации:

Для лиц с нарушениями зрения:

–в печатной форме увеличенным шрифтом,

– в форме электронного документа.

Для лиц с нарушениями слуха:

– в печатной форме,

– в форме электронного документа.

Для лиц с нарушениями опорно-двигательного аппарата:

– в печатной форме,

– в форме электронного документа.

## **3. Образовательные технологии**

С точки зрения применяемых методов используются как традиционные информационно-объяснительные лекции, так и интерактивная подача материала с мультимедийной системой. Компьютерные технологии в этом случае обеспечивают возможность разнопланового отображения алгоритмов и демонстрационного материала. Такое сочетание позволяет оптимально использовать отведенное время и раскрывать логику и содержание дисциплины.

*Лекции* представляют собой систематические обзоры основных аспектов инноваций в компьютерном моделировании, при этом студенты получают общие представления о сущности, направлениях и формах компьютерного информационного моделирования.

*Лабораторное занятие* позволяет научить студента применять теоретические знания при решении и исследовании конкретных задач компьютерного моделирования. Лабораторные занятия проводятся в компьютерных классах, при этом практикуется работа в группах. Подход разбора конкретных ситуаций широко используется как преподавателем, так и студентами при проведении анализа результатов самостоятельной работы. Это обусловлено тем, что в процессе исследования часто встречаются задачи, для которых единых подходов не существует. Каждая конкретная задача при своем исследовании имеет множество подходов, а это требует разбора и оценки целой совокупности конкретных ситуаций с точки зрения различных социальных ролей. Этот подход особенно широко используется при определении адекватности математической модели и результатов моделирования для анализа и оценки финансово-экономического

состояния конкретного предприятия и региона.

Индивидуальные задания проектного типа связано с настоящей или будущей профессиональной деятельностью студента. В этом качестве могут использоваться:

- задания на проведение микроисследований (составление отчета и проведение компьютерного моделирования конкретных задач, наблюдение за качественными характеристиками процессов оценки, опрос экспертов);
- задания на разработку сопоставительных анализов результатов компьютерного моделирования:
- задания на разработку проектной документации при проведении компьютерного моделирования.

Семинары-практикумы предполагают использование множества взаимосвязанных и взаимно-дополняющих методов, в том числе:

• доклад по материалам статьи (исследования);

- проблемная микролекция лекционная форма, в которой процесс обучения студентов приближен к поисковой, исследовательской деятельности;
- «круглый стол», ориентированный на выработку умений обсуждать проблемы, обосновывать предполагаемые решения и отстаивать свои убеждения;
- «мозговой штурм», актуализирующий организацию коллективной мыслительной деятельности по поиску нетрадиционных путей и способов решения конкретной проблемы.

Предпочтительным является проведение зачета в  $\phi$ opme студенческой конференции, посвященной обзору происходящих в образовании инновационных процессов и, одновременно, проектированию оригинальных инновационных решений.

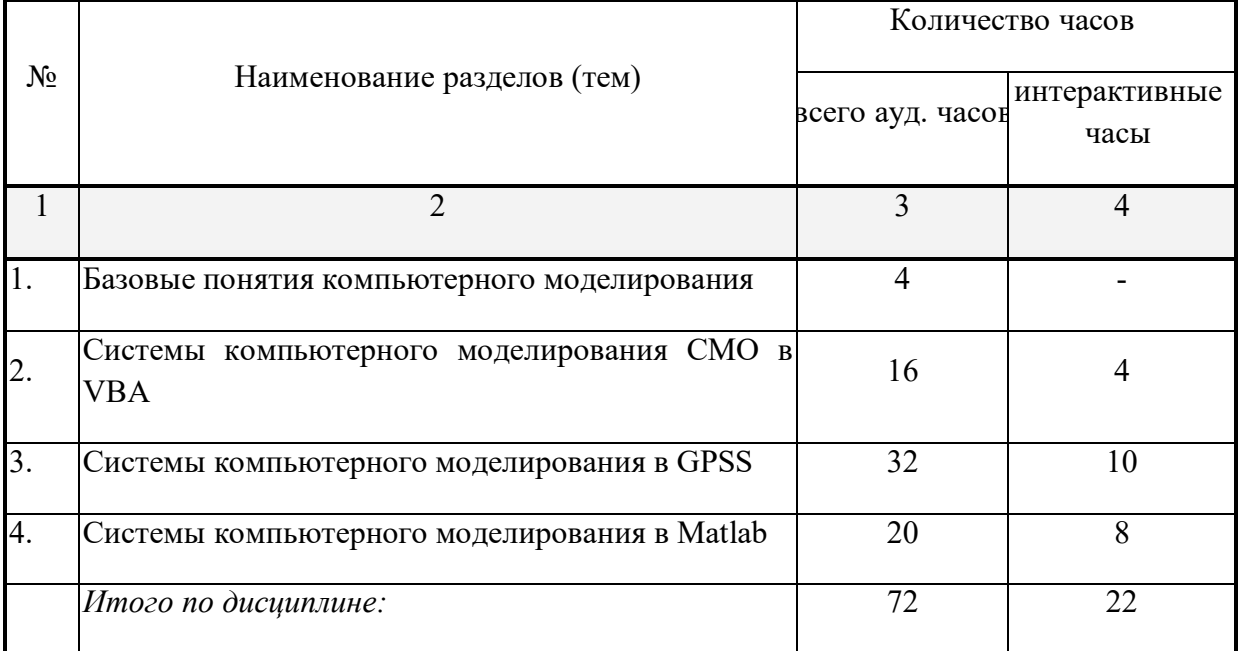

### Занятия, проводимые с использованием интерактивных технологий

Для лиц с ограниченными возможностями здоровья предусмотрена организация консультаций с использованием электронной почты.

4. Оценочные средства для текущего контроля успеваемости, промежуточной аттестации по итогам освоения дисциплины

4.1 Фонд оценочных средств для проведения текущего контроля

Учебная деятельность проходит в соответствии с графиком учебного процесса. Процесс самостоятельной работы контролируется во время аудиторных занятий и индивидуальных консультаций. Самостоятельная работа студентов проводится в форме изучения отдельных теоретических вопросов по предлагаемой литературе.

Фонд оценочных средств дисциплины состоит из средств текущего контроля (см. список лабораторных работ, задач и вопросов) и итоговой аттестации (зачета).

В качестве оценочных средств, используемых для текущего контроля успеваемости, предлагается перечень вопросов, которые прорабатываются в процессе освоения курса. Данный перечень охватывает все основные разделы курса, включая знания, получаемые во время самостоятельной работы. Кроме того, важным элементом технологии является самостоятельное решение студентами и защита разработанных информационных моделей. Студент рассказывает свое решение преподавателю и товарищам по группе, отвечает на дополнительные вопросы.

## **Примерные задания на лабораторные работы** *Перечень компетенций, проверяемых оценочным средством:* ПК-2.

Реализовать в двух компьютерных средах: процессоре электронных таблиц и одном из языков программирования информационную модель игры «Жизнь». Провести сравнительный анализ компьютерных информационных моделей (ИМ), основанный на триплексном исследовании ИМ.

Реализовать в двух компьютерных средах: процессоре электронных таблиц и одном из языков программирования информационную модель игры «Океан». Провести сравнительный анализ компьютерных информационных моделей (ИМ), основанный на триплексном исследовании ИМ.

## **4.2 Фонд оценочных средств для проведения промежуточной аттестации**

- 1. Понятия «модель», «моделирование». Процесс моделирования. Цель моделирования.
- 2. Моделирование и научный эксперимент. Адекватность и точность моделей.
- 3. Функции моделей. Классификация моделей.
- 4. Место и роль компьютерного моделирования в современном мире.
- 5. Компьютерное информационное моделирование.
- 6. Основные этапы создания компьютерной модели.
- 7. Инструментальные средства моделирования.
- 8. Общая характеристика инструментальных средств моделирования.
- 9. Языки и системы моделирования. Критерии выбора. Современные тенденции.
- 10. Доминирующие базовые концепции формализации и структуризации.
- 11. Технологические характеристики современных систем моделирования.
- 12. Использование случайных чисел в моделировании
- 13. Разработка компьютерных моделей. Случайные числа.
- 14. Моделирование спроса. Компьютерная модель «Управление запасами».
- 15. Задачи массового обслуживания.
- 16. Время ожидания. Анализ доходов/расходов.
- 17. Моделирование нормальной переменной. Оценка методов моделирования.
- 18. Компьютерная модель «АЗС».
- 19. Метод Монте-Карло.
- 20. Сущность статистического компьютерного моделирования.
- 21. Идентификация закона распределения.
- 22. Связь СИМ с теорией массового обслуживания.
- 23. Автоматизация процесса статистического компьютерного моделирования.
- 24. Метод экспериментальной оптимизации.
- 25. Управленческие компьютерные игры.
- 26. Основные принципы языка GPSS
- 27. Историческая справка. Область применения. Основы языка GPSS.
- 28. Функциональная структура GPSS.
- 29. Форматы операторов GPSS: Блоки, Операторы описания объектов, Управляющие операторы.
- 30. Блоки динамической категории.
- 31. Блоки копирования, уничтожения, безусловной и условной адресации.
- 32. Системы с разнородными потоками событий. Статистика очередей. Цикличная обработка.
- 33. Управление потоком сообщений. Системы с накопителями.
- 34. Программирование для статистической и запоминающей категорий языка
- 35. Системы массового обслуживания с экспоненциальными каналами обслуживания.
- 36. Системы массового обслуживания с экспоненциальными каналами и ограниченной очередью.
- 37. Создание и управление групп транзактов.
- 38. Разработка модели в GPSS.
- 39. Основные возможности среды Matlab.
- 40. Пользовательский интерфейс MATLAB.
- 41. Обычная графика MATLAB.
- 42. Специальная графика MATLAB.
- 43. Операторы и функции. Специальные математические функции.
- 44. Операции с векторами и матрицами. Матричные операции линейной алгебры. Функции разреженных матриц.
- 45. Многомерные массивы. Массивы структур. Массивы ячеек.
- 46. Численные методы. Обработка данных. Работа с символьными данными. Работа с файлами.
- 47. Основы программирования. Программирование задач пользователя с GUI.
- 48. SIMULINK инструмент визуального моделирования.
- 49. Основные возможности пакета SIMULINK. Общая характеристика.
- 50. Работа с демонстрационными примерами SIMULINK.
- 51. Создание моделей. Основные приемы подготовки и редактирования моделей в среде Simulink.
- 52. Инструмент моделирования динамических систем. Основные приемы подготовки и редактирования модели.
- 53. Установка параметров расчета и его выполнение.
- 54. Библиотека модулей (блоков) SIMULINK.
- 55. Sources источники сигналов.
- 56. Sinks приемники сигналов.
- 57. Continuous аналоговые блоки.
- 58. Discrete дискретные блоки.
- 59. Nonlinear нелинейные блоки.
- 60. Math блоки математических операций.
- 61. Signal&Systems блоки преобразования сигналов и вспомогательные блоки.
- 62. Function  $&$  Tables блоки функций и таблиц.
- 63. Subsystem подсистемы.
- 64. Маскирование подсистем.
- 65. Создание динамически обновляемых окон диалога.
- 66. Создание справки маскированной подсистемы.
- 67. Создание автоматически обновляемых пиктограмм. Команды отображения рисунка из графического файла. Команды построения графиков.
- 68. Система меню обозревателя библиотек программы Simulink.

69. Планирование экспериментов и обработка результатов моделирования.

- 70. Планирование экспериментов.
- 71. Обработка и анализ результатов моделирования.
- 72. Создание сценариев анализа данных.
- 73. Работа в Мастерской Реального Времени.
- 74. Взаимодействие с другими инструментальными приложениями MATLAB.
- 75. Сравнение сред моделирования: GPSS + MATLAB.
- 76. Сравнение сред моделирования: GPSS + Мaple.
- 77. Сравнение сред моделирования: Мaple + MATLAB.
- 78. Моделирование многофазных систем массового обслуживания. Моделирование в системе MATLAB.
- 79. Моделирование многофазных систем массового обслуживания. Моделирование в системе GPSS.
- 80. Моделирование многоканальной системы массового обслуживания с ограниченным временем ожидания и ограниченной длиной очереди.

Оценочные средства для инвалидов и лиц с ограниченными возможностями здоровья выбираются с учетом их индивидуальных психофизических особенностей.

– при необходимости инвалидам и лицам с ограниченными возможностями здоровья предоставляется дополнительное время для подготовки ответа на экзамене;

– при проведении процедуры оценивания результатов обучения инвалидов и лиц с ограниченными возможностями здоровья предусматривается использование технических средств, необходимых им в связи с их индивидуальными особенностями;

– при необходимости для обучающихся с ограниченными возможностями здоровья и инвалидов процедура оценивания результатов обучения по дисциплине может проводиться в несколько этапов.

Процедура оценивания результатов обучения инвалидов и лиц с ограниченными возможностями здоровья по дисциплине предусматривает предоставление информации в формах, адаптированных к ограничениям их здоровья и восприятия информации:

Для лиц с нарушениями зрения:

– в печатной форме увеличенным шрифтом,

– в форме электронного документа.

Для лиц с нарушениями слуха:

– в печатной форме,

– в форме электронного документа.

Для лиц с нарушениями опорно-двигательного аппарата:

– в печатной форме,

– в форме электронного документа.

# **5. Перечень основной и дополнительной учебной литературы, необходимой для освоения дисциплины**

# **5.1 Основная литература**:

1. Юнов С.В. Информационно-профессиональная подготовка студентов вузов на основе ролевого информационного моделирования. Краснодар: ИнЭП, 2011. – 200 с.

2. Поршнев С.В. Компьютерное моделирование физических процессов в пакете MATLAB. 2-е изд., испр./ Поршнев С.В. - М.: Издательство: Лань, 2011. 736с. [Электронный ресурс] - https://e.lanbook.com/reader/book/650/#1

3. Программирование на языке Ассемблера IА-32 в среде RADAsm [Текст]: учебное пособие / Ю.В. Кольцов, О.В. Гаркуша, Н.Ю. Добровольская, А.В. Харченко; М-во образования и науки Рос. Федерации, Кубанский гос. ун-т. - Краснодар: [Кубанский государственный университет], 2014. - 38 с.: ил. - Библиогр.: с. 34. - ISBN 9785820910555: 7.81.

4. Салмина Н.Ю. Имитационное моделирование: учебное пособие. Томск, Тусур, 2015. [Электронный ресурс]. http://biblioclub.ru/ index.php?page=book\_red&id=480901&sr=1

Для освоения дисциплины инвалидами и лицами с ограниченными возможностями здоровья используются издания в электронном виде в электроннобиблиотечных системах.

#### **5.2 Дополнительная литература:**

5. Зариковская, Н.В. Математическое моделирование систем : учебное пособие / Н.В. Зариковская ; Министерство образования и науки Российской Федерации, Томский Государственный Университет Систем Управления и Радиоэлектроники (ТУСУР). - Томск : Томский государственный университет систем управления и радиоэлектроники, 2014. - 168 с. : схем., ил. - Библиогр. в кн. ; То же [Электронный ресурс]. - URL: http://biblioclub.ru/index.php?page=book&id=480523

6. Колокольникова, А.И. Компьютерное моделирование финансовой деятельности : учебное пособие / А.И. Колокольникова. - Москва : Директ-Медиа, 2013. - 164 с. : табл., схем. - ISBN 978-5-4458-2845-7 ; То же [Электронный ресурс]. - URL: http://biblioclub.ru/index.php?page=book&id=143511

7. Советов, Б. Я. Моделирование систем : учебник для академического бакалавриата / Б. Я. Советов, С. А. Яковлев. — 7-е изд. — М. : Издательство Юрайт, 2015. — 343 с. — (Серия : https://biblio-online.ru/book/857DEC50-C3E1-4E36-9EB3- 90E3C971FA83/modelirovanie-sistemБакалавр. Академический курс). — ISBN 978-5-9916-3916-3.

### **6. Перечень ресурсов информационно-телекоммуникационной сети «Интернет», необходимых для освоения дисциплины**

1. Портал GPSS.RU, посвященный имитационному моделированию с использованием GPSS [Электронный ресурс] – http://gpss.ru/

2. Страница Ю. Носкова о GPSS [Электронный ресурс] – http://gpss-forum.narod.ru

3. Школа IT менеджмента - Бизнес-образование MBA: информационный менеджмент, информационная безопасность, электронный бизнес [Электронный ресурс] – http://www.itmane.ru/mk-imitacionnoe-modelirovanie

4. Планета информатики [Электронный ресурс] – http://www.inf1.info/modeling

5. Мультиагентные интеллектуальные системы [Электронный ресурс] –http://personalintelligence.ru/solutions/modeling/

6. Сайт Exponenta.ru СПбГПУ (кафедра «Распределенные вычисления и компьютерные сети») «Компьютерные инструменты в образовании» Издательство «Физматлит» [Электронный ресурс] – http://www.exponenta.ru/educat/competit/competit\_ref4.asp

7. Боев В.Д., Сыпченко Р.П. Компьютерное моделирование [Электронный ресурс] – http://www.intuit.ru/department/calculate/compmodel/

8. Губарь Ю.В. Введение в математическое моделирование [Электронный ресурс] – http://www.intuit.ru/department/calculate/intromathmodel

9. Лебедев В.В. Компьютерное моделирование рыночных механизмов. Природа, №12, 2001 [Электронный ресурс] – http://vivovoco.rsl.ru/vv/journal/nature/12\_01/modec.htm

10. Компьютерное моделирование. Лекции и задания для лабораторных занятий. [Электронный ресурс] – http://www.fizmat.vspu.ru/books/model-m5/

11. Дистанционное обучение. Компьютерное моделирование. [Электронный ресурс] – http://do.rksi.ru/library/courses/km/

### **7. Методические рекомендации по организации изучения дисциплины**

Контрольная работа представляет собой самостоятельную реферативную работу студентов. Каждый студент выполняет работу по одной теме.

Для написания реферата необходимо подобрать литературу. Общее количество литературных источников, включая тексты из Интернета, (публикации в журналах), должно составлять не менее 10 наименований. Учебники, как правило, в литературные источники не входят.

Рефераты выполняют на листах формата А4. Страницы текста, рисунки, формулы нумеруют, рисунки автоматически подписывают. Текст готовят шрифтом Times New Roman, кегль 14. Абзацы выравнивают по ширине, с междустрочными интервалами в 1,5 интервала. В конце реферата должны быть сделаны выводы.

В конце работы приводят список использованных источников.

Реферат должен быть подписан студентом с указанием даты его оформления.

Работы, выполненные без соблюдения перечисленных требований, возвращаются на доработку.

Выполненная студентом работа определяется на проверку преподавателю в установленные сроки. Если у преподавателя есть замечания, работа возвращается и после исправлений либо вновь отправляется на проверку, если исправления существенные, либо

предъявляется на зачете, где происходит ее защита.

### **Творческие задания (проекты), способствующие формированию компетенций базовой части ООП**

*Перечень компетенций, проверяемых оценочным средством:* ПК-2.

Проведите анализ по одной из выбранных вами тематик (не менее 10 слайдов и 20 листов текста). Возможно использование звукового сопровождения, анимации (аудио-, и видеоматериала).

На первой странице слайда обязательно укажите Ф.И.О. автора, курс. Оценивается работа по следующим критериям:

– полнота представленного материала;

– оформление;

– представление и защита.

#### **Темы презентаций**

– Презентация «Сравнение сред моделирования: GPSS + MATLAB».

– Презентация «Сравнение сред моделирования: GPSS + Мaple».

– Презентация «Сравнение сред моделирования: Мaple+ MATLAB».

В освоении дисциплины инвалидами и лицами с ограниченными возможностями здоровья большое значение имеет индивидуальная учебная работа (консультации) – дополнительное разъяснение учебного материала.

Индивидуальные консультации по предмету являются важным фактором, способствующим индивидуализации обучения и установлению воспитательного контакта между преподавателем и обучающимся инвалидом или лицом с ограниченными возможностями здоровья.

## **8. Перечень информационных технологий, используемых при осуществлении образовательного процесса по дисциплине**

#### **8.1 Перечень информационных технологий**

Методология триплексного анализа компьютерных информационных моделей с точки зрения различных социальных ролей

### **8.2 Перечень необходимого программного обеспечения**

Windows 8.1 BetterpriseMSDN, Программа DrcamSparkPremiumElectronicSoftwareDelivery (3 years), Сублицензионный договор №55986/РНД5195 от 01.09.2016 с АО "СофтЛайн Трейд".

MicrosoftOfficeStandart 2010, OPEN 90311946ZZE1404

№ 61091980, ЗАО "СофтЛайн Трейд", акт приема-передачи неисключительного права №Тг057051 от 15.10.12.

Предоставление бессрочных прав пользования программным обеспечением LiveLinkforMATLAB для использования с COMSOLMultiphysicsClassKitLicense

MS Office (все пакеты) ГК №77, 2017 г.

#### **8.3 Перечень необходимых информационных справочных систем**

1. Справочно-правовая система «Консультант Плюс» (http://www.consultant.ru)

2. Электронная библиотечная система eLIBRARY.RU (http://www.elibrary.ru)/

3. Википедия, свободная энциклопедия. [Электронный ресурс]. – Wikipedia http://ru.wikipedia.org

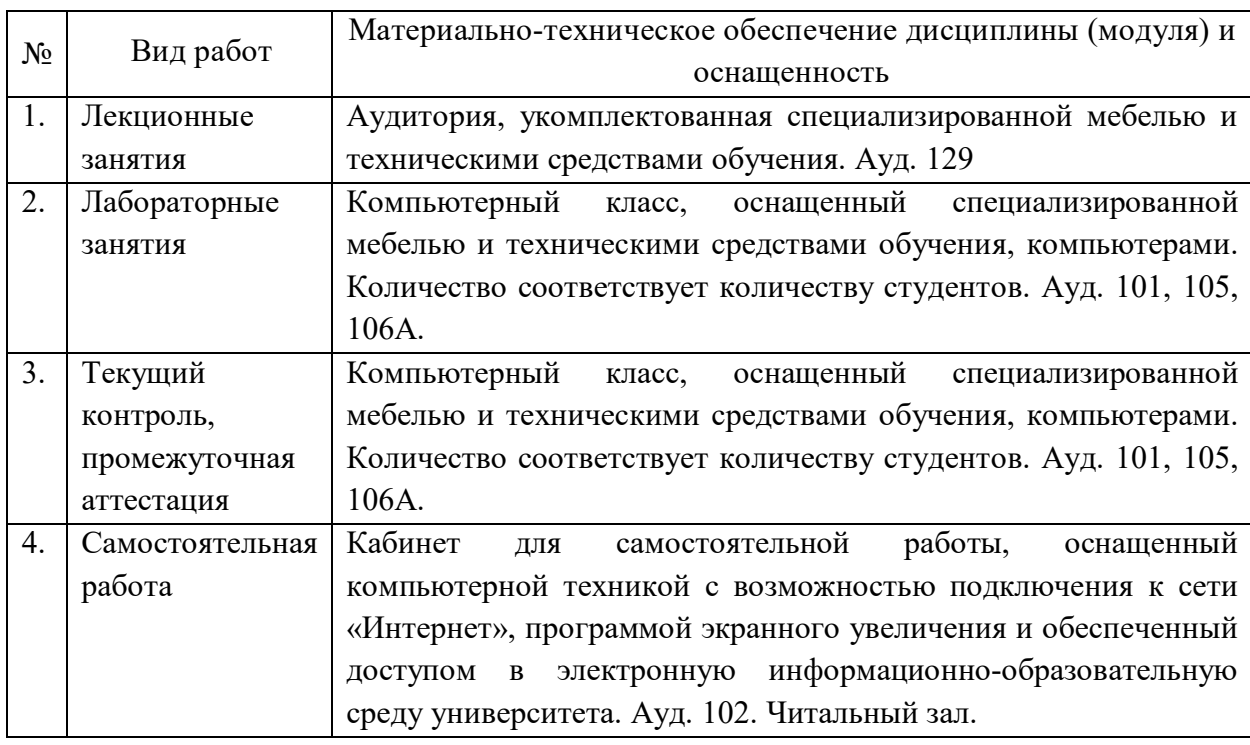

# **9. Материально-техническое обеспечение учебной дисциплины**